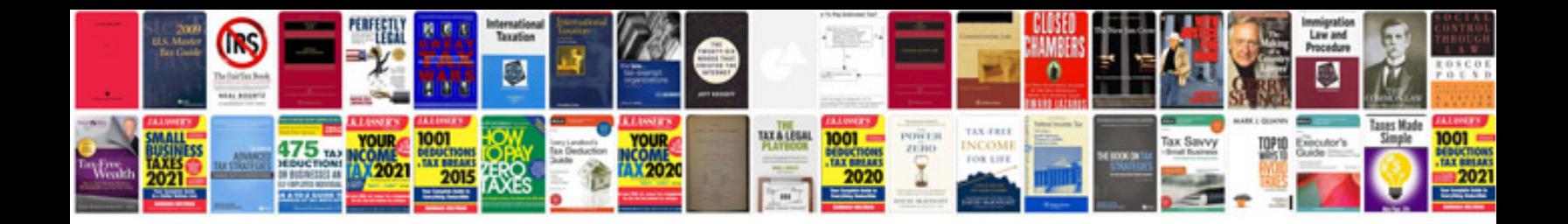

**Furnace repair manuals**

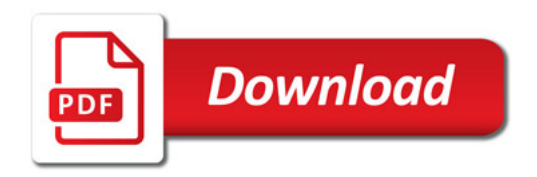

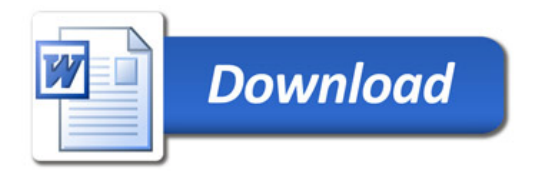